## DESIGN CONSISTENCY AND POSTER DESIGN

You may have heard of the video site Lynda.com. It was recently aquired by LinkedIn, and is now known as LinkedIn Learning. This site is known for having multiple top-notch, up-to-date video tutorials on a variety of design topics. Usually, it requires an expensive subscription, but as a UW-Parkside student, you get access for free. You just have to log in through a portal on UWP's site first.

First, go to this link to log in with your UWP credentials: https://www.linkedin.com/checkpoint/enterprise/login/41914524?application=learning

Then, paste this link in the browser to get to the video (you will stay logged in): https://www.linkedin.com/learning/layout-and-composition-marketing-collateral/welcome

On the right side of the screen, click on the tab for "Contents." You will see all the chapters of this video. I want you to watch just 2 parts:

- **Introduction**
- Posters (Chapter 5)

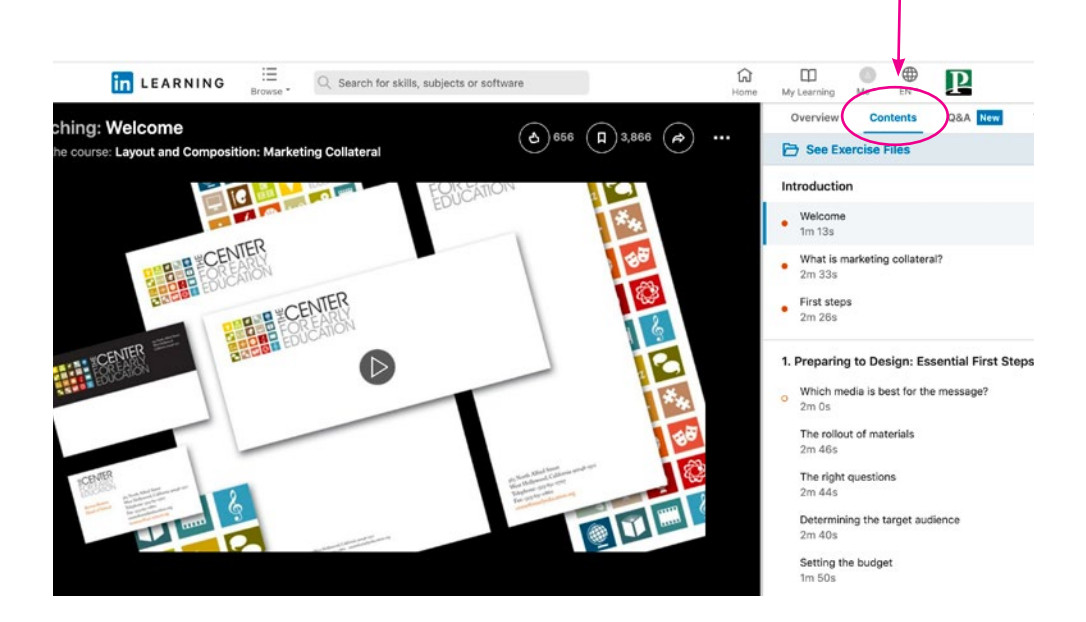

## POSTER DESIGN

After you have watched the video, look through the examples of posters on the next page. Pay particular attention to typography: it's placement, the contrast of different sizes, and the choice of fonts. Remember that your fonts should go along well with your logo. You will also probably have a different font for the smaller type (i.e. the contact info, etc.). When there is smaller type, sans-serifs are easier to read. Headings can be either serif or sans-serif, but are often in a thicker font.

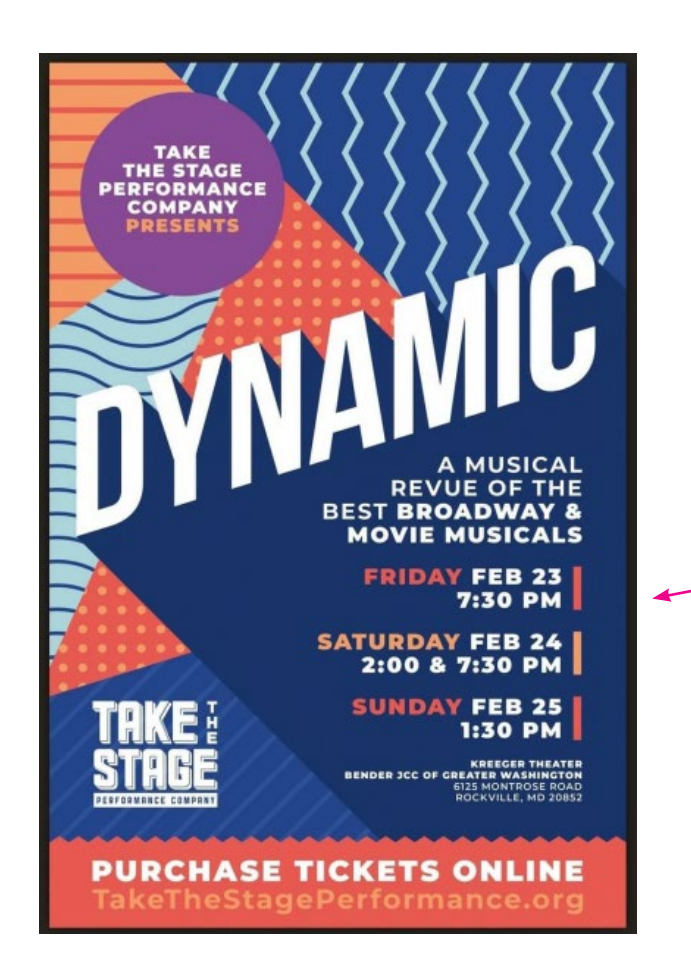

Great

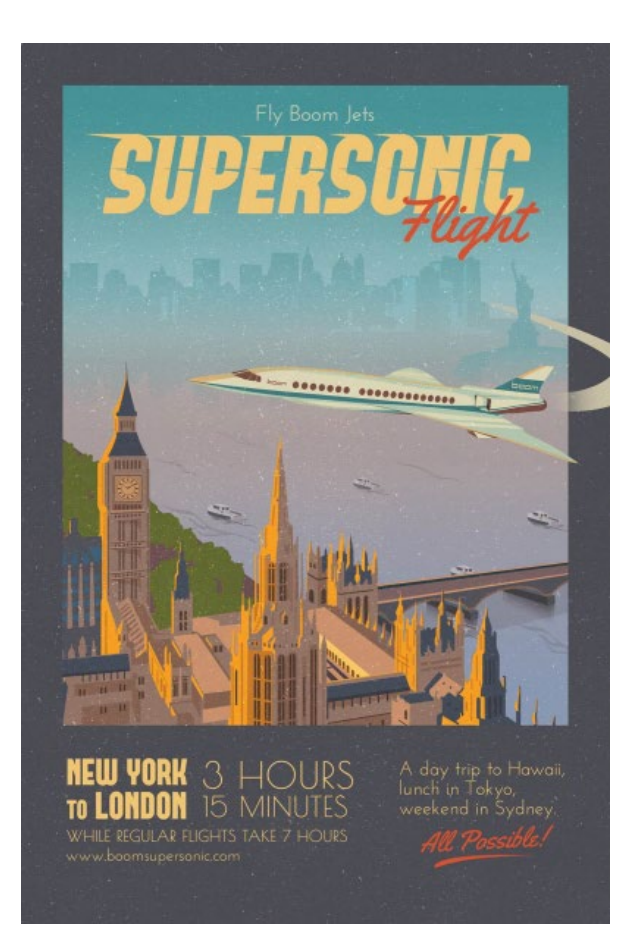

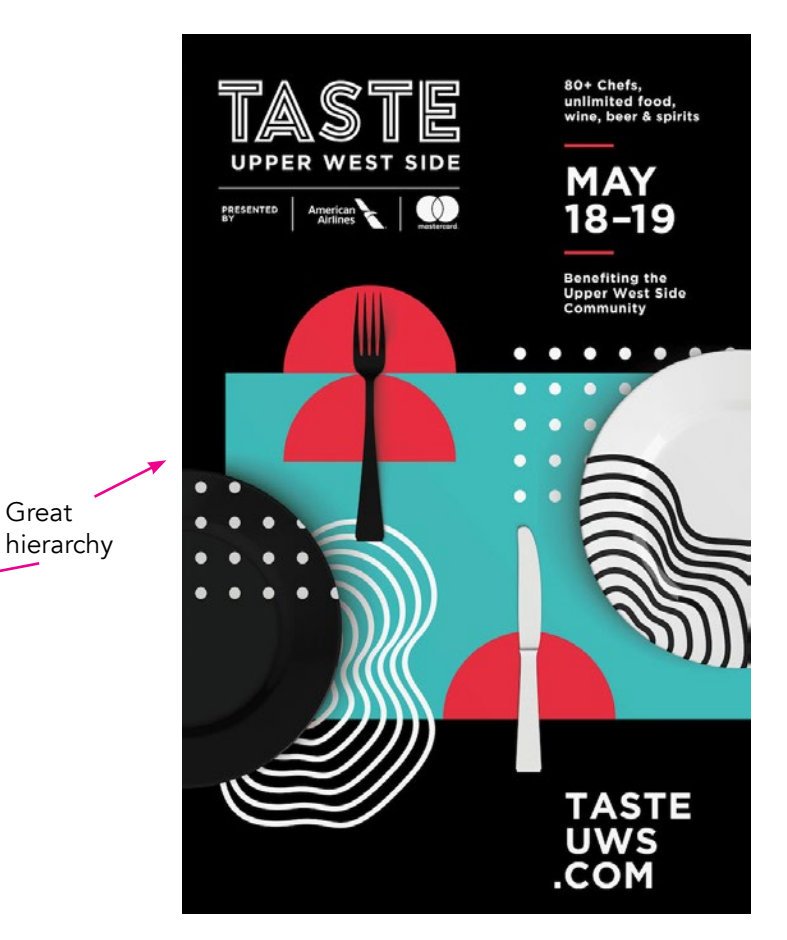

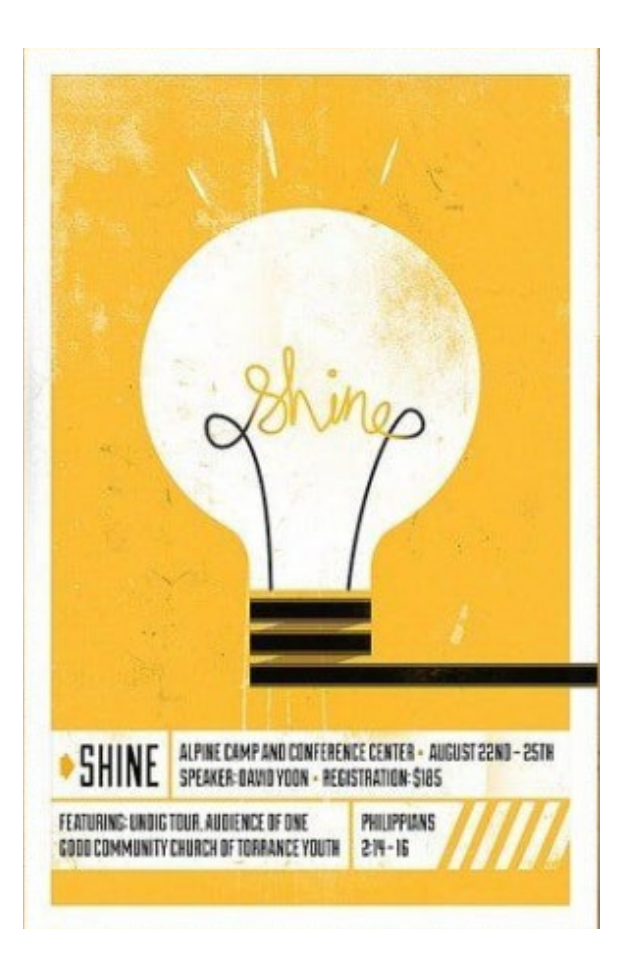

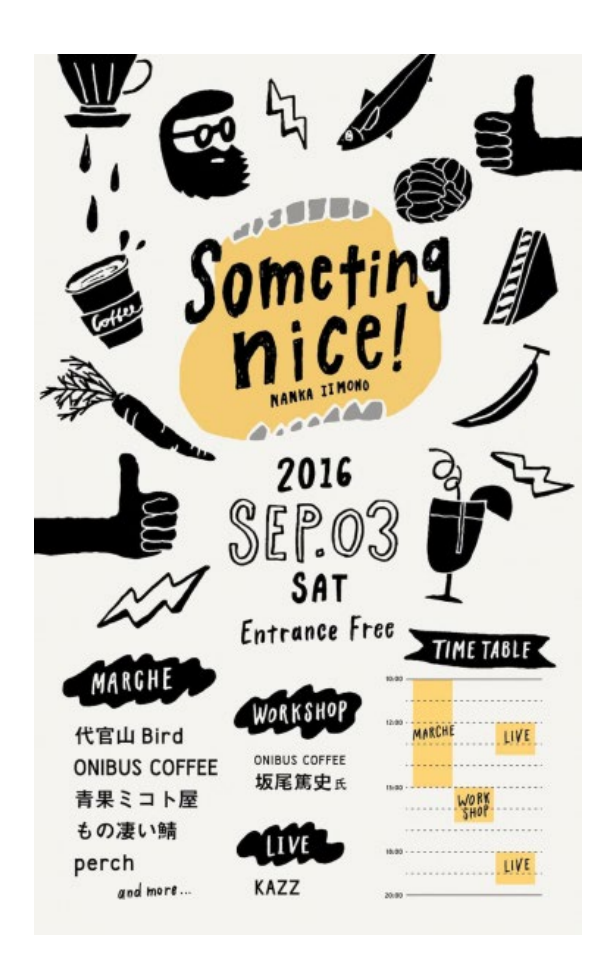

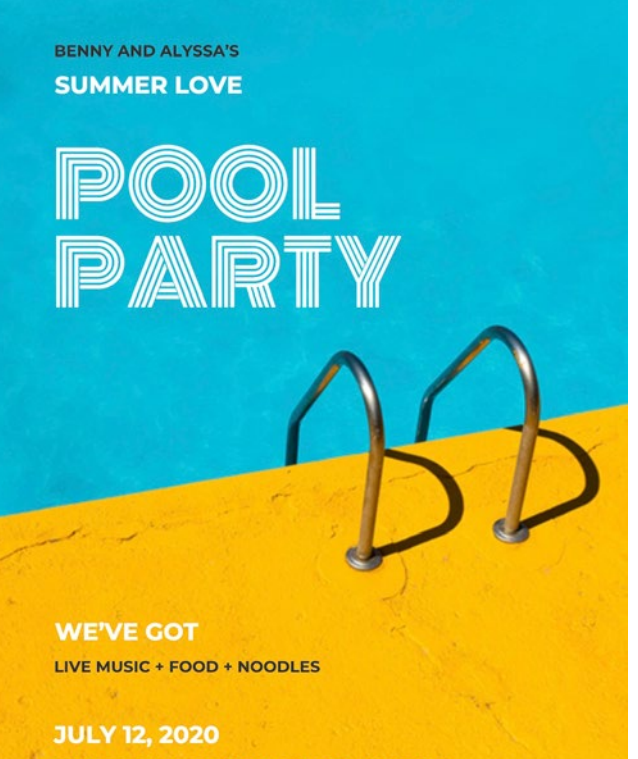

123 WESTDALE CRESCENT, SAN FRANCISCO CA

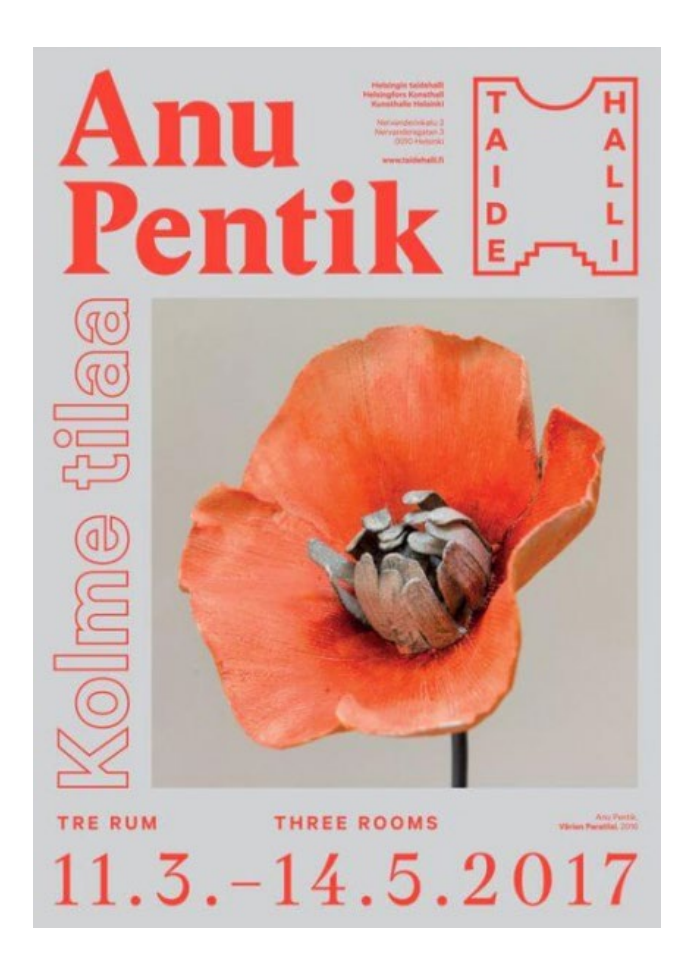

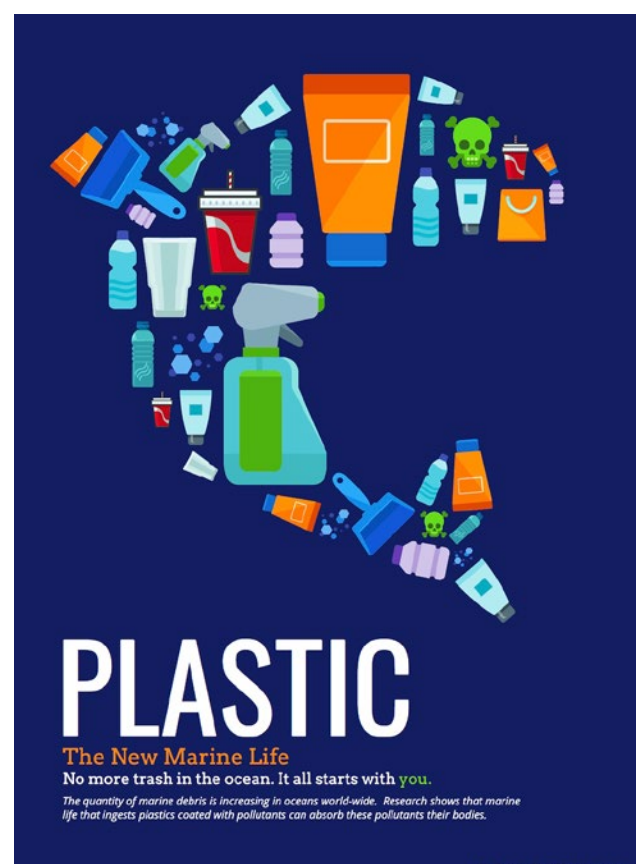

fishingforlitter.org

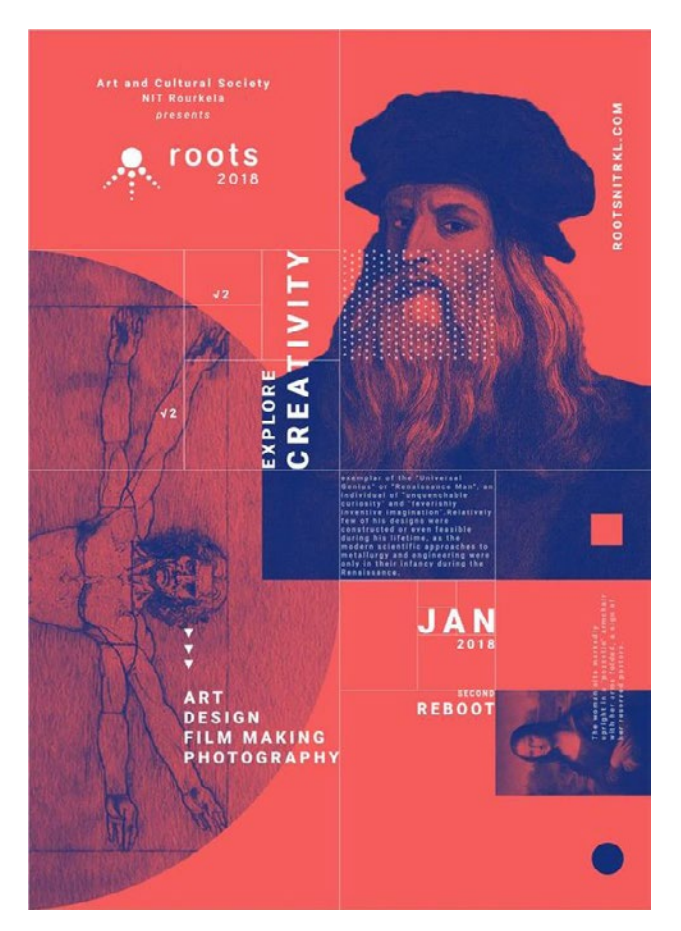

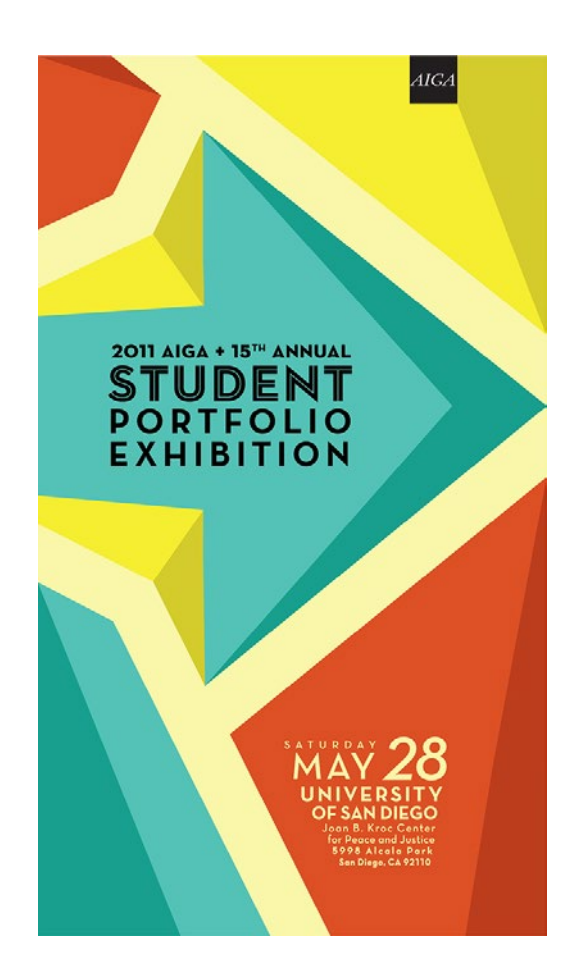

## STH ANNUAL BOOM! ROASTED

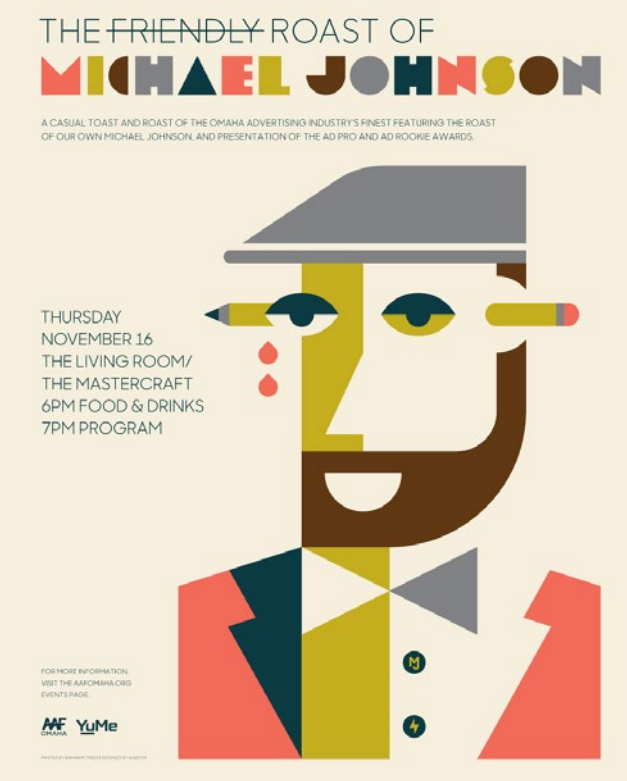

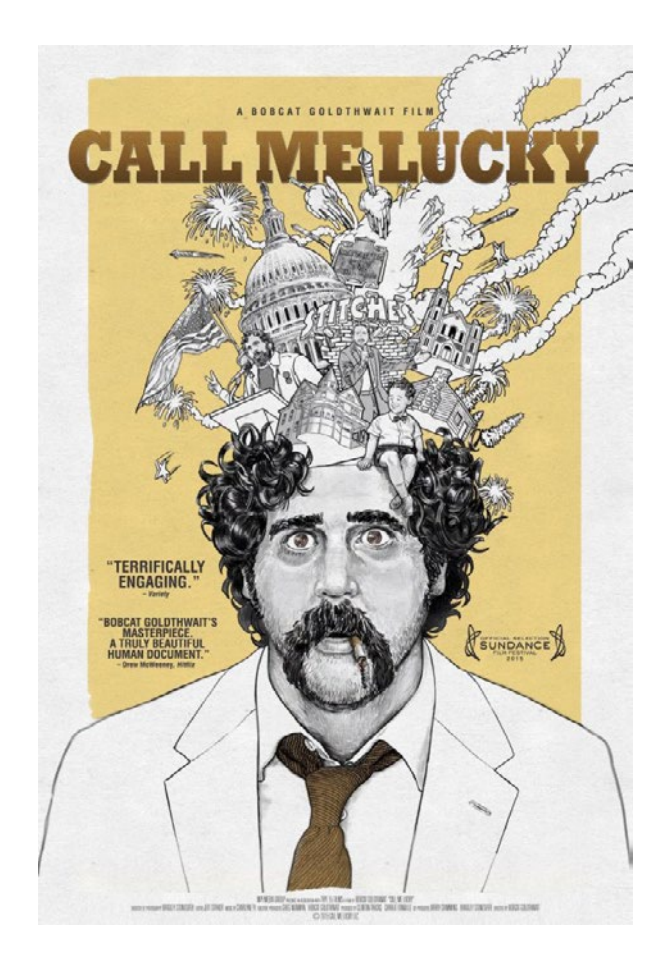

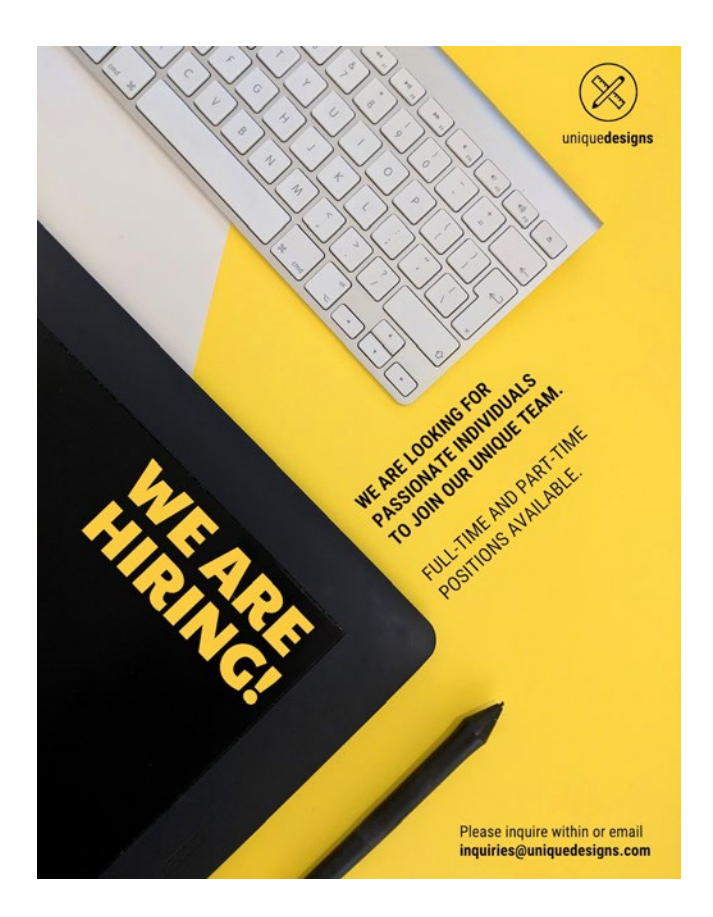

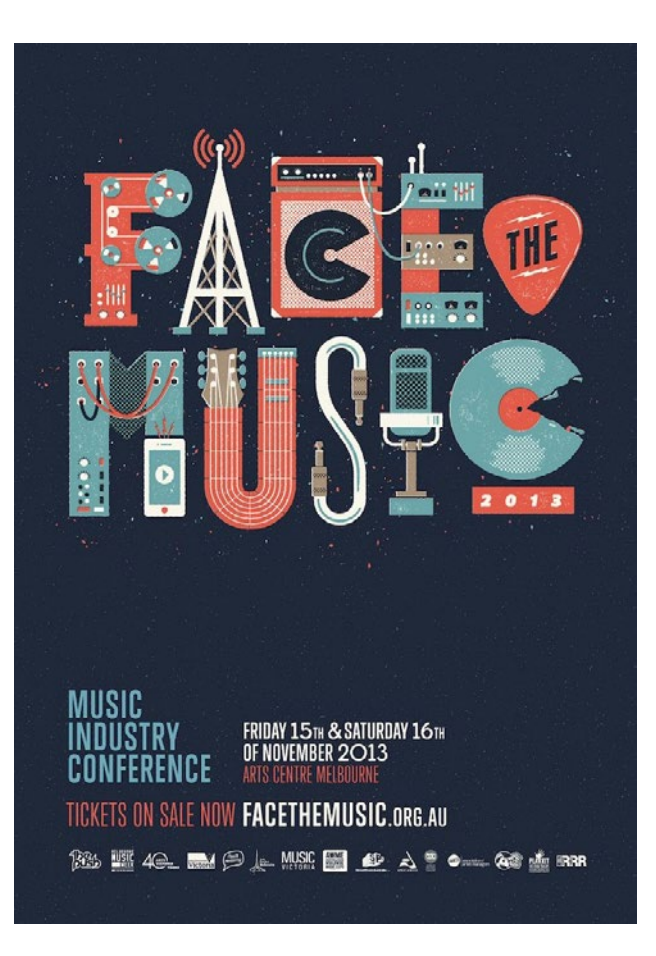

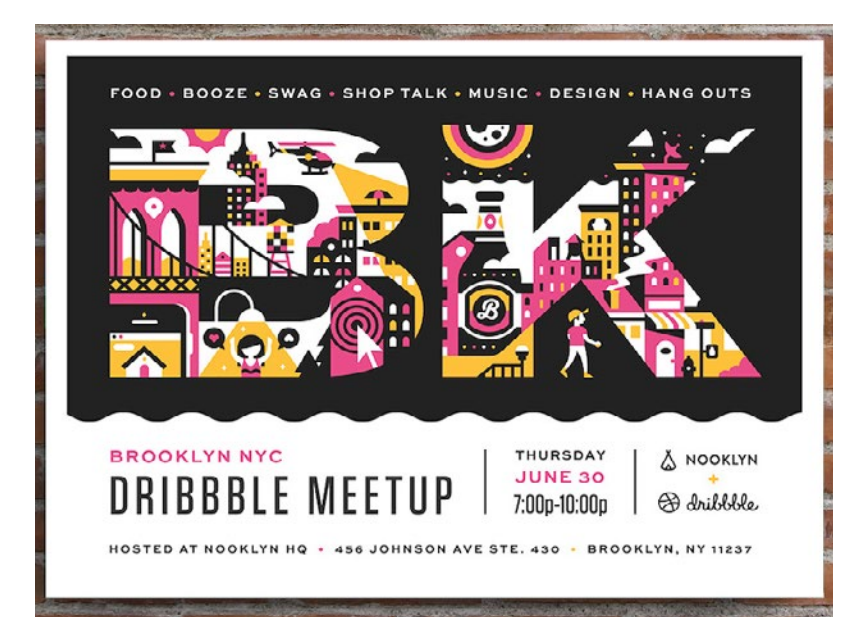

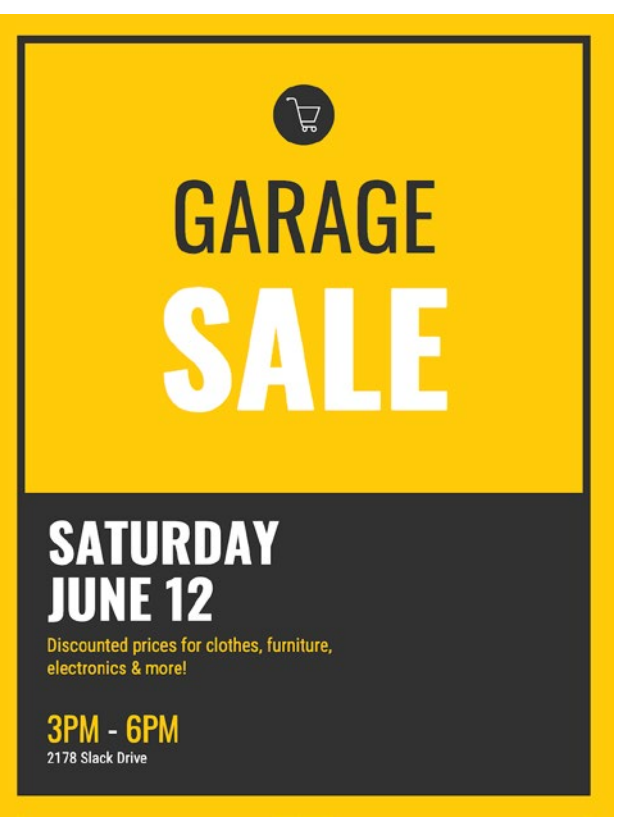